#### Nr 2/2024

Protokoll fört vid möte med styrelsen för Stockholms Hamn AB Onsdagen den 10 april 2024 i Värtaterminalen, Värtahamnen samt på distans

#### Närvarande:

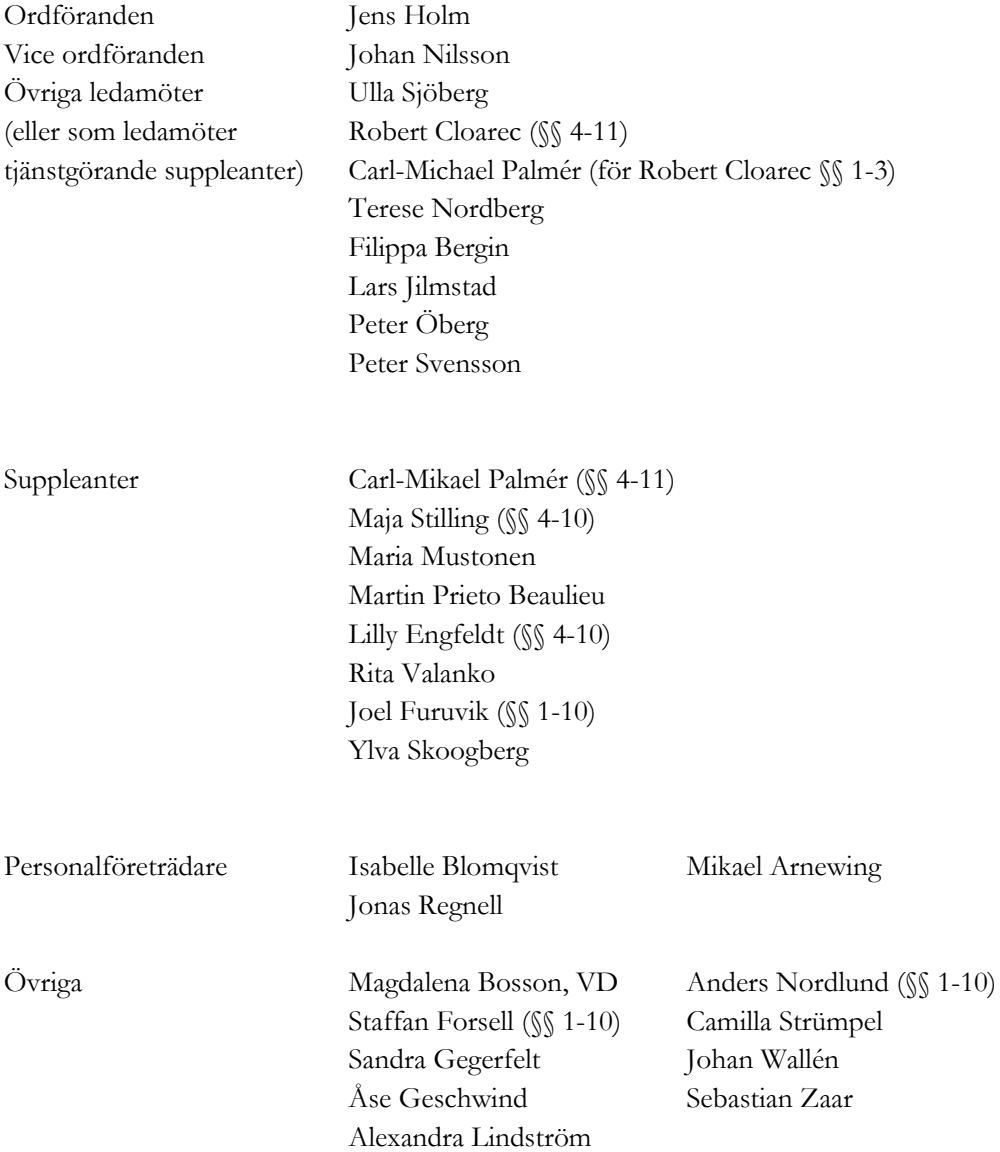

# § 1 Mötets öppnande

Ordföranden Jens Holm förklarade mötet öppnat och hälsade Rita Valanko välkommen som suppleant till styrelsen för Stockholms Hamn AB. Ordföranden hälsade även Isabelle Blomqvist, facklig representant för Unionen, välkommen.

# $§$  2

## Val av protokolljusterare

Att jämte ordföranden justera dagens protokoll utsågs vice ordföranden Johan Nilsson.

# § 3

## Föregående protokoll

Protokoll nr 1 från mötet den 6 mars 2024 anmäldes.

Denna anmälan lämnades utan erinran.

# § 4

# Förslag till budget 2025 och inriktning 2026-2027 för Stockholms Hamnar

I ärendet förelåg skrivelse till styrelsen den 27 mars 2024.

Magdalena Bosson, Alexandra Lindström och Johan Wallén lämnade muntlig redovisning i ärendet.

#### **Styrelsen beslöt**

**att** godkänna föreliggande förslag till budget 2025 och inriktning 2026-2027 för Stockholms Hamnar – samt överlämna densamma till styrelsen för Stockholm Stadshus AB.

## § 5

## Stockholms Hamnars policy för tillgångsförvaltning

I ärendet förelåg skrivelse till styrelsen den 27 mars 2024.

Magdalena Bosson presenterade ärendet.

#### **Styrelsen beslöt**

**att** godkänna Stockholms Hamn AB:s förslag till policy för tillgångsförvaltning.

# § 6 Uppdatering av Stockholms Hamn AB:s aktiebok

I ärendet förelåg skrivelse till styrelsen den 27 mars 2024.

Magdalena Bosson presenterade ärendet.

#### **Styrelsen beslöt**

**att** stadsadvokat Gustaf Swedlund får i uppdrag att uppdatera aktieboken för Stockholms Hamn AB.

## § 7

# Stockholms Hamnars arbete mot tullbrottslighet samt samverkansöverenskommelse med Tullverket – informationsärende.

I ärendet förelåg skrivelse till styrelsen den 27 mars 2024.

Magdalena Bosson presenterade ärendet.

#### **Styrelsen beslöt**

**att** godkänna lämnad redovisning kring Stockholms Hamnars arbete mot tullbrottslighet samt samverkansöverenskommelse med Tullverket.

## § 8

## Hamnkapacitetsutredning – särskild uppföljning av ägardirektiv

Magdalena Bosson och Staffan Forsell lämnade muntlig redovisning i ärendet.

Styrelsen tackade för informationen.

# § 9

#### Redovisning av kontorsyttranden, protokollsutdrag med mera

Förteckning av kontorsyttranden anmäldes.

Denna anmälan lämnades utan erinran.

# § 10

#### **Rapporter**

#### **a) Finansrapport**

Alexandra Lindström redovisade den utsända finansrapporten.

3 AV 4

#### **b) Muntlig lägesredovisning**

Magdalena Bosson, Johan Wallén och Sebastian Zaar lämnade muntlig redovisning rörande pågående arbeten och uppdrag och informerade bland annat om:

- Vattenanvisningstävlingen vid Strandvägen.
- Statusuppdatering om Värtaterminalen felavhjälpning
- Förlikningsöverenskommelse med museet i Magasin 3

#### § 11 Övriga frågor

- a. Muntlig fråga rörande containerhamnen i Stockholm Norvik hamn ställdes av ledamot Peter Öberg. Magdalena Bosson och Johan Wallén svarade muntligt och återkommer vid kommande styrelsemöte med mer information.
- b. Årsstämma i Stockholms Hamn AB hanteras av Stockholms Stadshus AB.
- c. Nästa styrelsemöte hålls onsdagen den 22 maj 2024 kl. 9.00 i Stockholm Norvik Hamn.
- d. Kommande informationsmöte om CCS (Carbon Capture and Storage) i Stockholms Norvik och NICE-projektet hålls digitalt den 23 april 2024, härefter tas ett utredningsbeslut upp vid styrelsemötet den 22 maj 2024. Ett öppet seminarium i samma ärende kommer hållas den 4 juni 2024.

#### § 12 Mötets avslutande

Ordföranden förklarade mötet avslutat.

Vid protokollet

Sandra Gegerfelt

Justerat

Jens Holm Johan Nilsson

4 AV 4

# Verifikat

Transaktion 09222115557515305714

# Dokument

Protokoll nr 2 STOHAB 2024-04-10 Huvuddokument 4 sidor Startades 2024-04-16 11:38:10 CEST (+0200) av Sandra Gegerfelt (SG) Färdigställt 2024-04-18 17:56:10 CEST (+0200)

## Signerare

## Sandra Gegerfelt (SG)

Stockholms Hamnar Personnummer 8211221984 sandra.gegerfelt@stockholmshamnar.se +46707702638

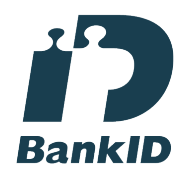

Namnet som returnerades från svenskt BankID var "Sandra Gegerfelt" Signerade 2024-04-16 11:38:52 CEST (+0200)

## Johan NIlsson (JN)

Personnummer 7901040357 johan.nilsson@stockholm.se

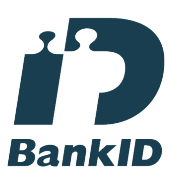

Namnet som returnerades från svenskt BankID var "JOHAN NILSSON" Signerade 2024-04-18 17:56:10 CEST (+0200)

Jens Holm (JH) Personnummer 7104187898 jensholm13@gmail.com

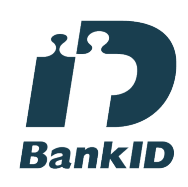

Namnet som returnerades från svenskt BankID var "Jens Bertil Holm" Signerade 2024-04-18 16:45:12 CEST (+0200)

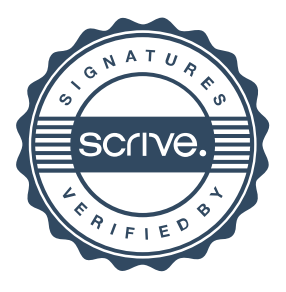

# Verifikat

Transaktion 09222115557515305714

Detta verifikat är utfärdat av Scrive. Information i kursiv stil är säkert verifierad av Scrive. Se de dolda bilagorna för mer information/bevis om detta dokument. Använd en PDF-läsare som t ex Adobe Reader som kan visa dolda bilagor för att se bilagorna. Observera att om dokumentet skrivs ut kan inte integriteten i papperskopian bevisas enligt nedan och att en vanlig papperutskrift saknar innehållet i de dolda bilagorna. Den digitala signaturen (elektroniska förseglingen) säkerställer att integriteten av detta dokument, inklusive de dolda bilagorna, kan bevisas matematiskt och oberoende av Scrive. För er bekvämlighet tillhandahåller Scrive även en tjänst för att kontrollera dokumentets integritet automatiskt på: https://scrive.com/verify

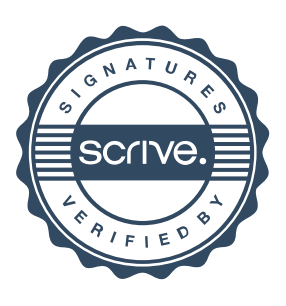